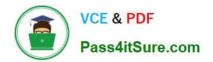

# SCA\_SLES15<sup>Q&As</sup>

SUSE Certified Administrator in SUSE Linux Enterprise Server 15

# Pass SUSE SCA\_SLES15 Exam with 100% Guarantee

Free Download Real Questions & Answers PDF and VCE file from:

https://www.pass4itsure.com/sca\_sles15.html

100% Passing Guarantee 100% Money Back Assurance

Following Questions and Answers are all new published by SUSE Official Exam Center

Instant Download After Purchase

- 100% Money Back Guarantee
- 🔅 365 Days Free Update
- 800,000+ Satisfied Customers

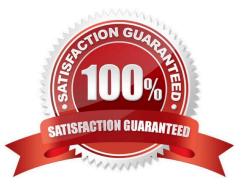

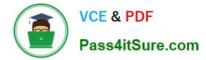

# **QUESTION 1**

By default, what does the VNC Client and the VNC server daemon use for secure communications?

A. On SLE 15 the VNC Client assumes the server is set up as a CA.

B. Both the VNC Client and the VNC server assume you have access to a valid 3rd party CA like Verisign.

C. The VNC server prompts the VNC Client for a password that was configured when the VNC server was installed.

D. VNC is based on the Telnet protocol so encrypted communication between the VNC Client and Server is not possible.

E. A self-signed SSL certificate

Correct Answer: B

# **QUESTION 2**

Assuming the default value for umask, which statements regarding permissions are true? (Choose two)

- A. The permissions on new files would be set to 444.
- B. The permissions on new files would be set to 754.
- C. The permissions on new directories would be set to 770.
- D. The permissions on new directories would be set to 755.
- E. The permissions on new files would be set to 644.
- F. The permissions on new directories would be set to 666.

Correct Answer: AC

#### **QUESTION 3**

True or false: It is not possible to open more than one file in Vim without running a second instance.

A. True

B. False

Correct Answer: A

# **QUESTION 4**

Which commands and options will display the routing table? (Choose two)

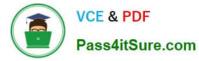

- A. cat /etc/sysconfig/routes
- B. ip route show
- C. ip r s
- D. showroute -a
- E. ipconfig -rd
- Correct Answer: AB

Explanation: https://www.suse.com/support/kb/doc/?id=000016843

### **QUESTION 5**

Which command will display the value of a variable named TMPDIR?

- A. val \$TMPDIR
- B. echo STMPDIR
- C. echo TMPDIR\\'
- D. val "STMPDIR"
- E. echo TMPDIR
- F. show "STMPDIR\\\'"
- G. echo \\'STMPDIR\\'
- Correct Answer: A

#### **QUESTION 6**

Which file contains the ntp configuration?

- A. etc/ntp.cfg
- B. /etc/ntp.conf
- C. /srv/ntp/ntp.conf
- D. /etc/sysconfig/ntp.conf

Correct Answer: A

# **QUESTION 7**

What are the basic components of RPM? (Choose two)

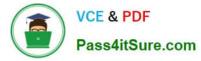

- A. RPM Compiler
- B. RPM Editor
- C. RPM Packager
- D. RPM Database
- E. RPM Package Manager

Correct Answer: BD

# **QUESTION 8**

Which Vim command will save the current file without exiting?

A. q!

- B. w-no-exit
- C. wq!
- D. w
- E. w!

Correct Answer: D

Explanation: Save a File in Vim / Vi #The command to save a file in Vim is :w. To save the file without exiting the editor, switch back to normal mode by pressing Esc, type :w and hit Enter. https://linuxize.com/post/how-to-save-file-in-vim-quit-editor/

# **QUESTION 9**

Which system initialization system is used in SLES 15?

A. undev

B. init

- C. System V
- D. systemd
- E. UEFI
- Correct Answer: D

Explanation: The program systemd is the process with process ID 1. It is responsible for initializing the system in the required way. systemd is started directly by the kernel and resists signal 9, which normally terminates processes. All other programs are either started directly by systemd or by one of its child processes.

# **QUESTION 10**

Which statements are true regarding a daemon? (Choose three)

- A. A daemon process is associated to the system terminal.
- B. A daemon process is associated to the user that launched the process.
- C. A daemon will wait for some event to occur to trigger action on the part of the daemon.
- D. A daemon process is launched by the system.
- E. A daemon process is not associated with a terminal or a graphical environment.
- F. The user that launched the daemon will control what the daemon does based on the user\\'s input.

Correct Answer: DEF

### **QUESTION 11**

firewalld maintains two separate configurations. What are they named? (Choose two)

- A. Runtime
- B. Temporary
- C. Production
- D. Permanent
- E. Static
- F. Testing
- G. Fixed
- Correct Answer: AD

Explanation: Firewalld uses two separated configuration sets, runtime, and permanent configuration.

The runtime configuration is the actual running configuration and it is not persistent on reboots. When the

firewalld service starts it loads the permanent configuration which becomes the runtime configuration.

https://www.supportsages.com/everything-you-need-to-know-about- firewalld/#:~:text=Firewalld%20uses% 20two%20separated%20configuration,which%20bec omes%20the%20runtime%20configuration.

# **QUESTION 12**

Which file contains the list of DNS services SLES will contact?

A. /etc/sysconfig/nameservers

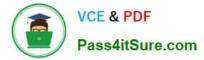

- B. /etc/resolv.conf
- C. /etc/sysconfig/resolv.conf
- D. /etc/hosts
- E. /etc/hostname
- Correct Answer: C

### **QUESTION 13**

Which file contains information about secondary groups on the system?

- A. /etc/second.grp
- B. /var/share/group
- C. etc/sysconflg/group
- D. /etc/group
- E. /var/lib/group
- Correct Answer: A

#### **QUESTION 14**

How are the scripts in the /etc/grub.d directory used? (Choose two)

- A. The contents of these scripts are incorporated into the /boot/grub2/custom.cfg file.
- B. The contents of these scripts are incorporated into the /etc/grub2.d/configfiLe.
- C. The contents of these scripts are incorporated into the /boot/grub2/grub.cfg file.
- D. These scripts are taken as input by the mkinitrd command.
- E. These scriptSrare taken as input by the grub2-init command.
- F. These scripts are taken as input by the grub2-mkconfig command.

Correct Answer: AC

#### **QUESTION 15**

What does the term "action\* mean when referring to system logging in SUSE Linux Enterprise?

- A. An action defines where a log message ends up such as in a regular file or database table.
- B. An action is used to define the severity of a log message.

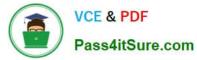

- C. An action is used to filter out desired log messages for processing.
- D. An action is a process that the issuing facility must go through before issuing the log message.

Correct Answer: D

SCA SLES15 PDF Dumps SCA SLES15 VCE Dumps

SCA SLES15 Exam Questions